## XSLT Improvements

#### Octavian Nadolu, Syncro Soft

[octavian\\_nadolu@oxygenxml.com](mailto:octavian_nadolu@oxygenxml.com) @OctavianNadolu

Oxygen Users Meetup, Prague, 2017 © 2017 Syncro Soft SRL. All rights reserved.

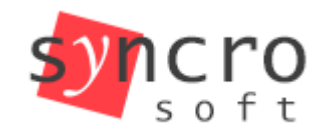

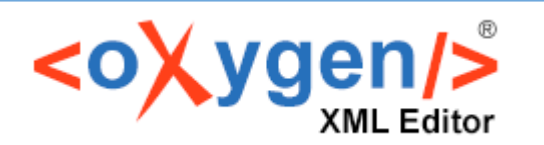

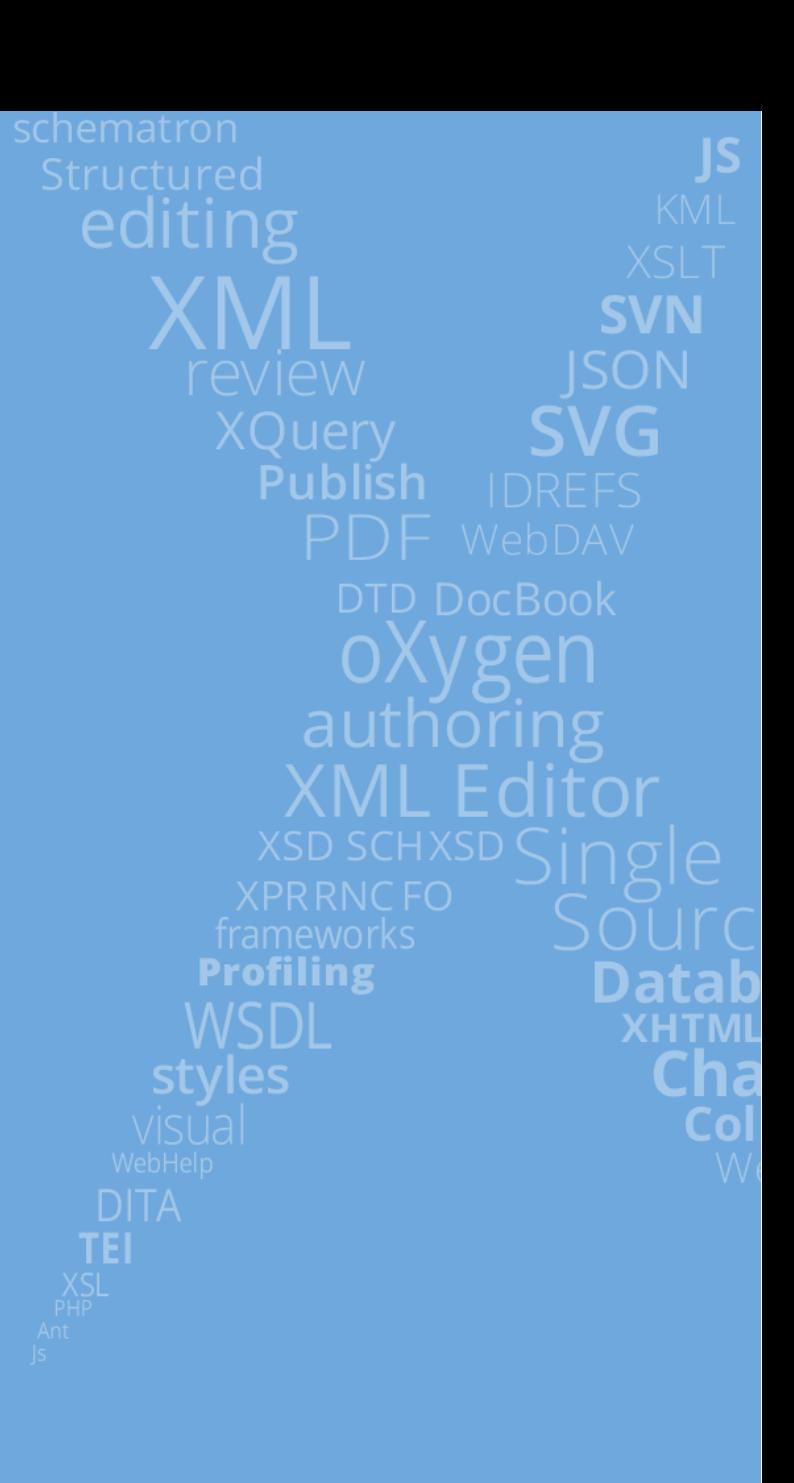

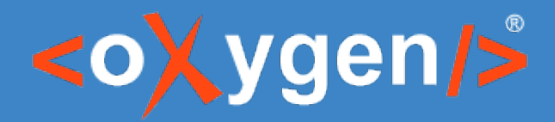

## **Overview**

- XSLT 3.0 updates
- XPath/XQuery 3.1
- Checks for the XSLT code
- Saxon update

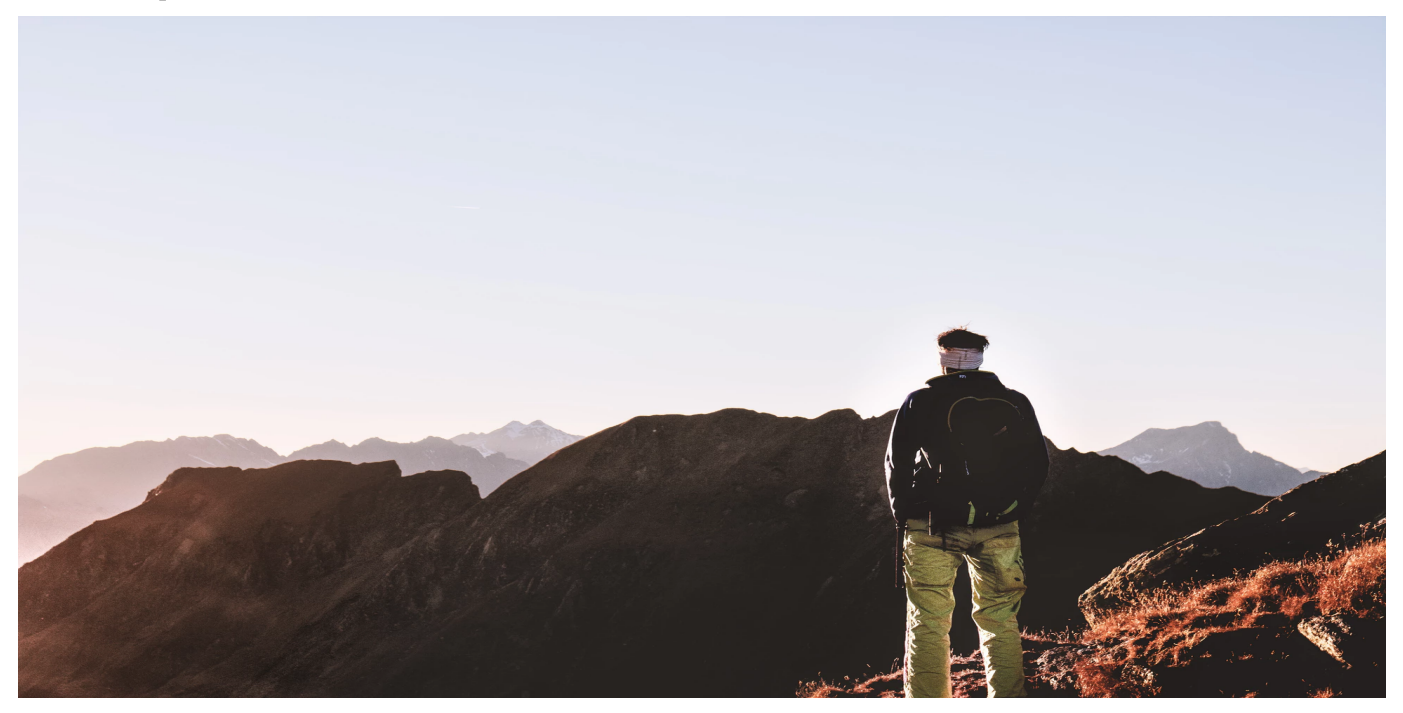

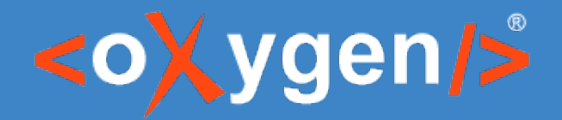

## **Updated the XSLT 3.0 Support**

- Text Value Templates
- Initial Template
- Shadow Attributes

#### [w3.org/TR/xslt-30](https://www.w3.org/TR/xslt-30)

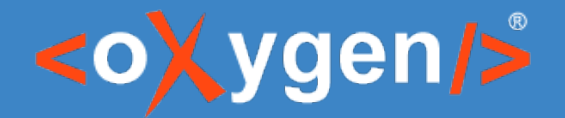

## **XSLT 3.0 Text Value Templates**

- Oxygen offers built-in support for XSLT 3.0 Text Value **Templates**
- Content completion to present the variables and parameters
- Syntax highlighting

<xsl:function name="f:sum" expand-text="yes" as="xs:integer"> <xsl:param name="x" as="xs:integer"/> <xsl:param name="y" as="xs:integer"/>  $\{Sx + SV\}$ </xsl:function>

#### [w3.org/TR/xslt-30/#text-value-templates](https://www.w3.org/TR/xslt-30/#text-value-templates)

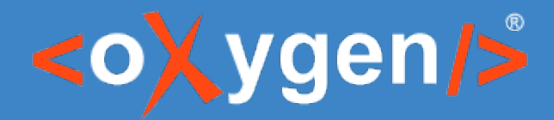

#### **XSLT 3.0 Initial Template**

• Support for xsl:initial-template

<xsl:template name="xsl:initial-template"> <xsl:value-of select="f:sum(4, 5)"/> </xsl:template>

#### [w3.org/TR/xslt-30/#invoking-initial-template](https://www.w3.org/TR/xslt-30/#invoking-initial-template)

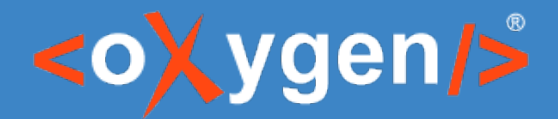

## **XSLT 3.0 Shadow Attributes**

- Support for shadow attributes
- Content completion
- **Documentation**

<xsl:param name="output-method" static="yes" select="'xml'"/> <xsl:output \_method="{\$output-method}"/>

#### [w3.org/TR/xslt-30/#shadow-attributes](https://www.w3.org/TR/xslt-30/#shadow-attributes)

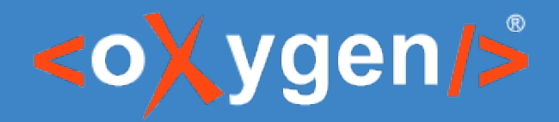

## **XPath/XQuery 3.1**

- Validation
- Execution
- Syntax highlight
	- Maps: [w3.org/TR/xpath-31/#id-maps](https://www.w3.org/TR/xpath-31/#id-maps)
	- Arrays: [w3.org/TR/xpath-31/#id-arrays](https://www.w3.org/TR/xpath-31/#id-arrays)
	- Lookup operator (?): [w3.org/TR/xpath-31/#id-lookup](https://www.w3.org/TR/xpath-31/#id-lookup)
	- Simple Map operator (!): [w3.org/TR/xpath-31/#id-map-operator](https://www.w3.org/TR/xpath-31/#id-map-operator)

map { 'first' : 'Jenna', 'last' : 'Scott' }?first array { "licorice", "ginger" }(1)

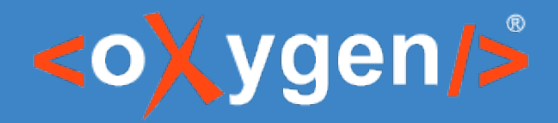

## **XSLT Code Checks**

- Code quality assurance
	- [XSLTFramework]/sch/xsltCodeQA.sch
- Bad practice checks
	- [XSLTFramework]/sch/xsltBadPractices.sch
- Documentation checks
	- [XSLTFramework]/sch/xsltDocCheck.sch

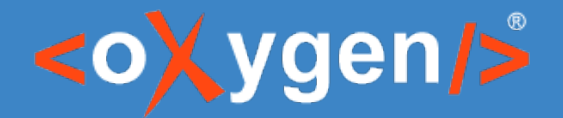

## **XSLT Code Quality Assurance**

- Check if an xsl: attribute contains variables or parameters in the text part
- Fixes
	- Insert 'xsl:value-of' element (for XSLT 1.0/2.0)
	- Insert Text Value Template (for XSLT 3.0)

<xsl:attribute name="margin-right">\$page-margin-inside</xsl:attribute>

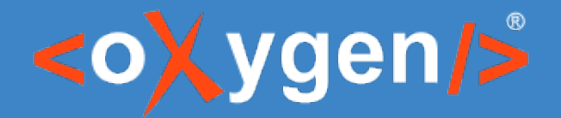

#### **XSLT Bad Practice Checks**

• XPath expression from attributes references elements with the same name as variables/params defined in the context

```
<xsl:param name="lang" select="'en'"/>
….
<xsl:variable name="persons" select="person/name[@language=lang]"/>
```
• XPath expression from the text value template references elements with the same name as variables/params defined in the context

```
<xsl:variable name="persons" select="//person/name"/>
...
<xsl:message expand-text="true">{persons/given}</xsl:message>
```
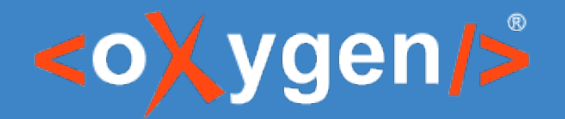

## **XSLT Documentation Checks**

- Report the undocumented template
	- Add documentation for parameter(s)
	- Add documentation for parameter(s) in the whole document
- Report the parameters that are documented but not present in the template
	- Add missing parameter(s)
	- Delete unbound documentation parameter(s)

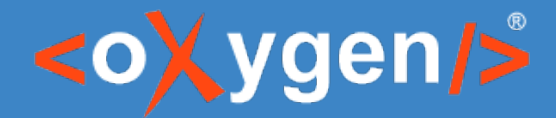

## **Improved Refactoring Support**

- **E- Extract template** detects parameters more accurately
- **f<sub>c</sub> Extract function** allows you to use parts of an XPath expression to create new functions
- **Convert xsl:if into xsl:choose -** converts one or more xsl:if element blocks into one or more xsl:when blocks

[oxygenxml.com/doc/ug-editor/topics/xslt-refactoring-actions.html](https://www.oxygenxml.com/doc/ug-editor/topics/xslt-refactoring-actions.html)

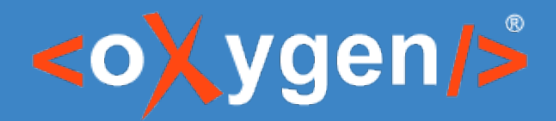

#### **Compile XSL Stylesheet**

• Tool to Compile XSL Stylesheet Export Files as an XML file called a *stylesheet export file (sef)*

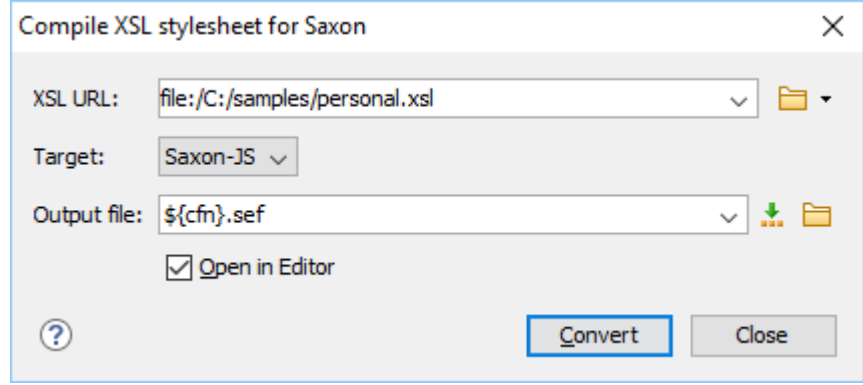

#### [oxygenxml.com/ug-editor/topics/compile-xsl-for-saxon.html](https://www.oxygenxml.com/ug-editor/topics/compile-xsl-for-saxon.html)

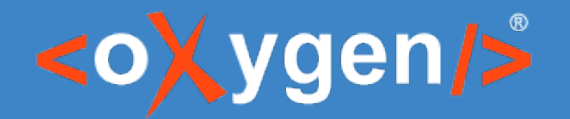

## **Debugger Editors are Dockable**

- XSLT and XQuery Debugger editors and views are now dockable
- You can rearrange the workspace according to your preference
- *Debugger layout* option allows you to stack the editors horizontal or vertical

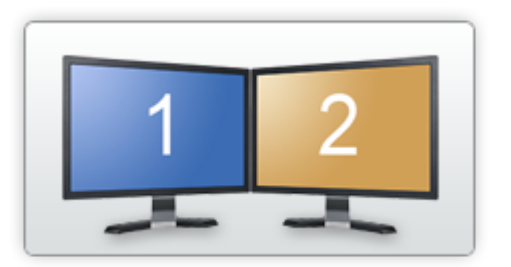

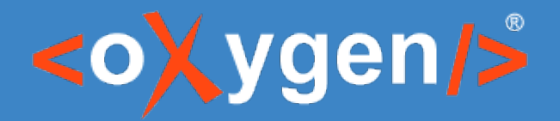

#### **Saxon Update**

- We keep updating Saxon
	- Saxon 9.7.0.19 in **<oXygen/>** 19.1
	- Saxon 9.8.0.5 available as **<oXygen/>** add-on
	- Saxon 9.8.0.8 *update in progress* **<oXygen/>** 20.0

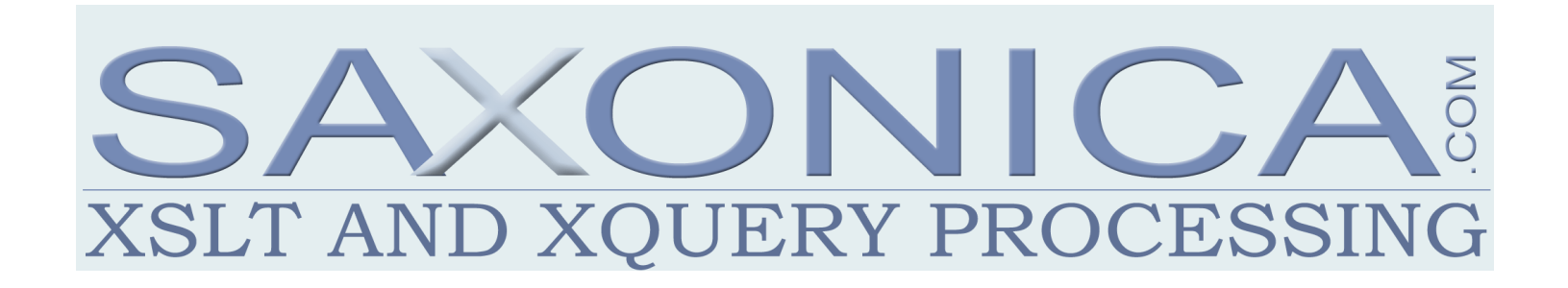

#### [www.saxonica.com](https://www.saxonica.com/)

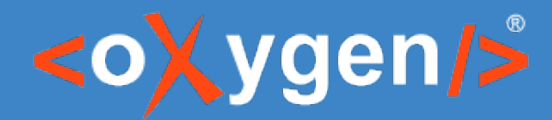

# THANK YOU!

#### Any questions?

#### **<oXygen/> XML Editor** [http://www.oxygenxml.com](http://www.oxygenxml.com/) octavian\_nadolu@oxygenxml.com @OctavianNadolu